113年度提升勞工自主學習計畫招訓簡章

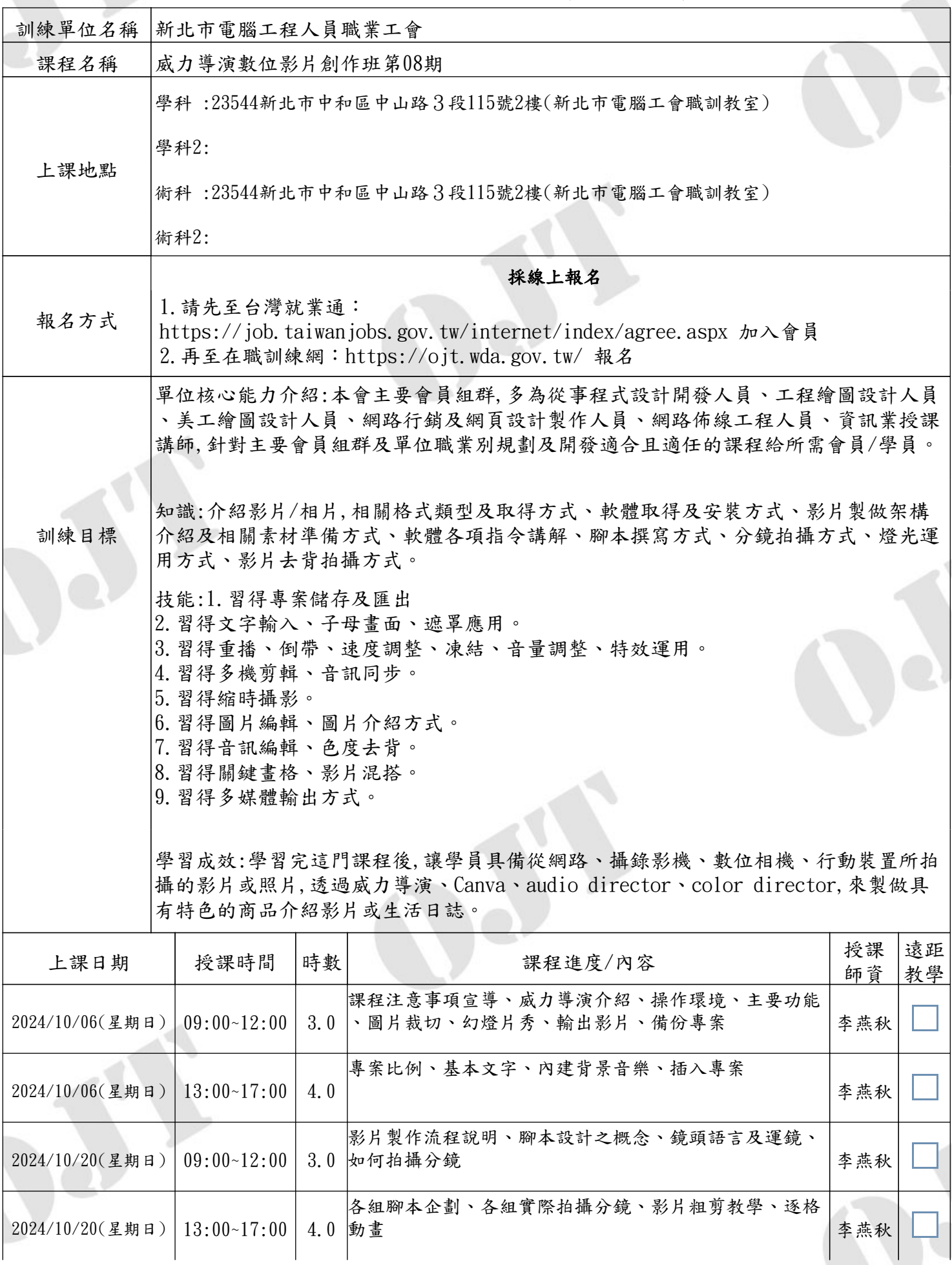

## 113年度提升勞工自主學習計畫招訓簡章

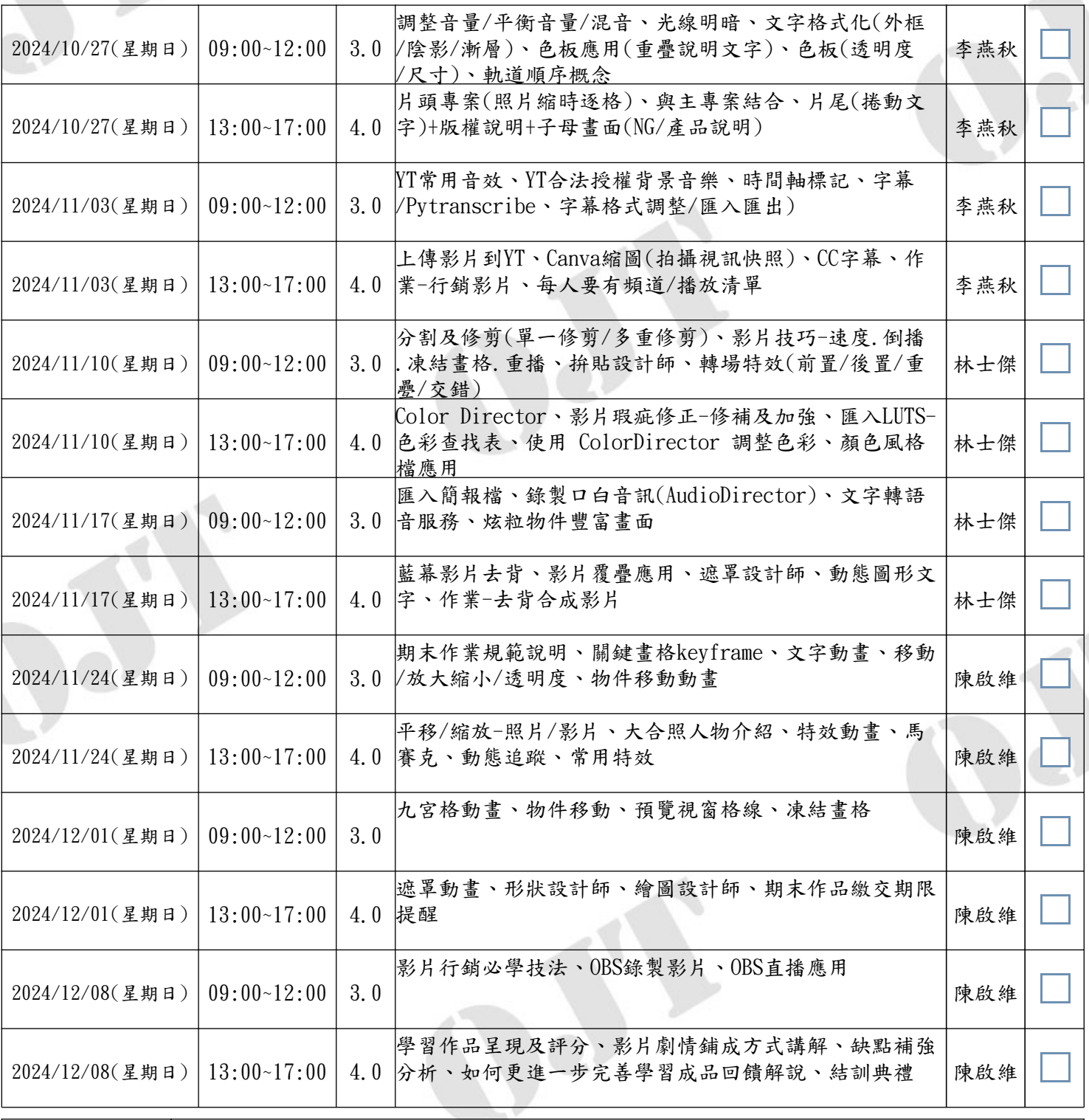

※招訓對象

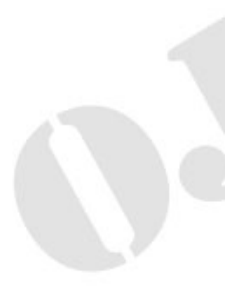

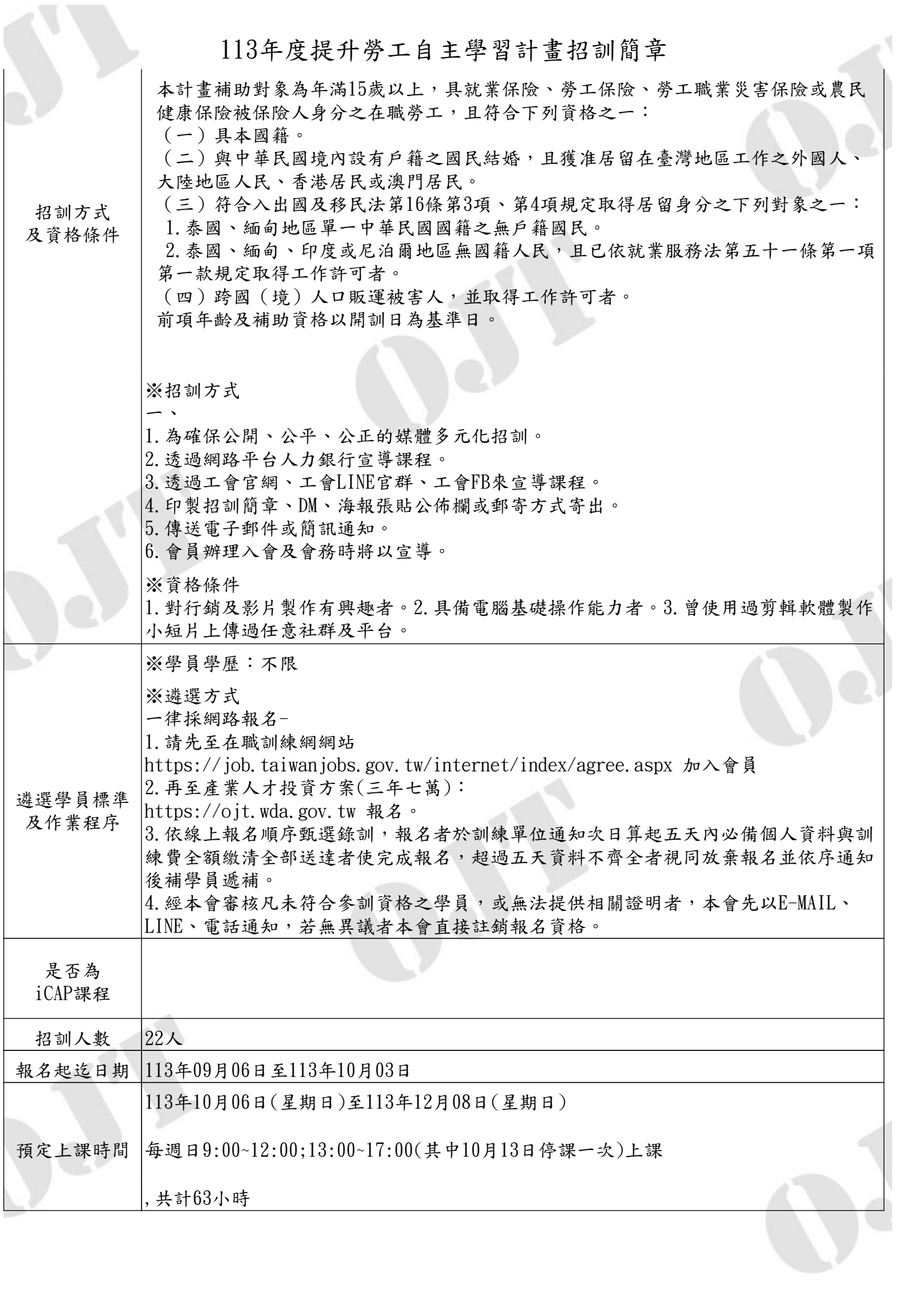

113年度提升勞工自主學習計畫招訓簡章

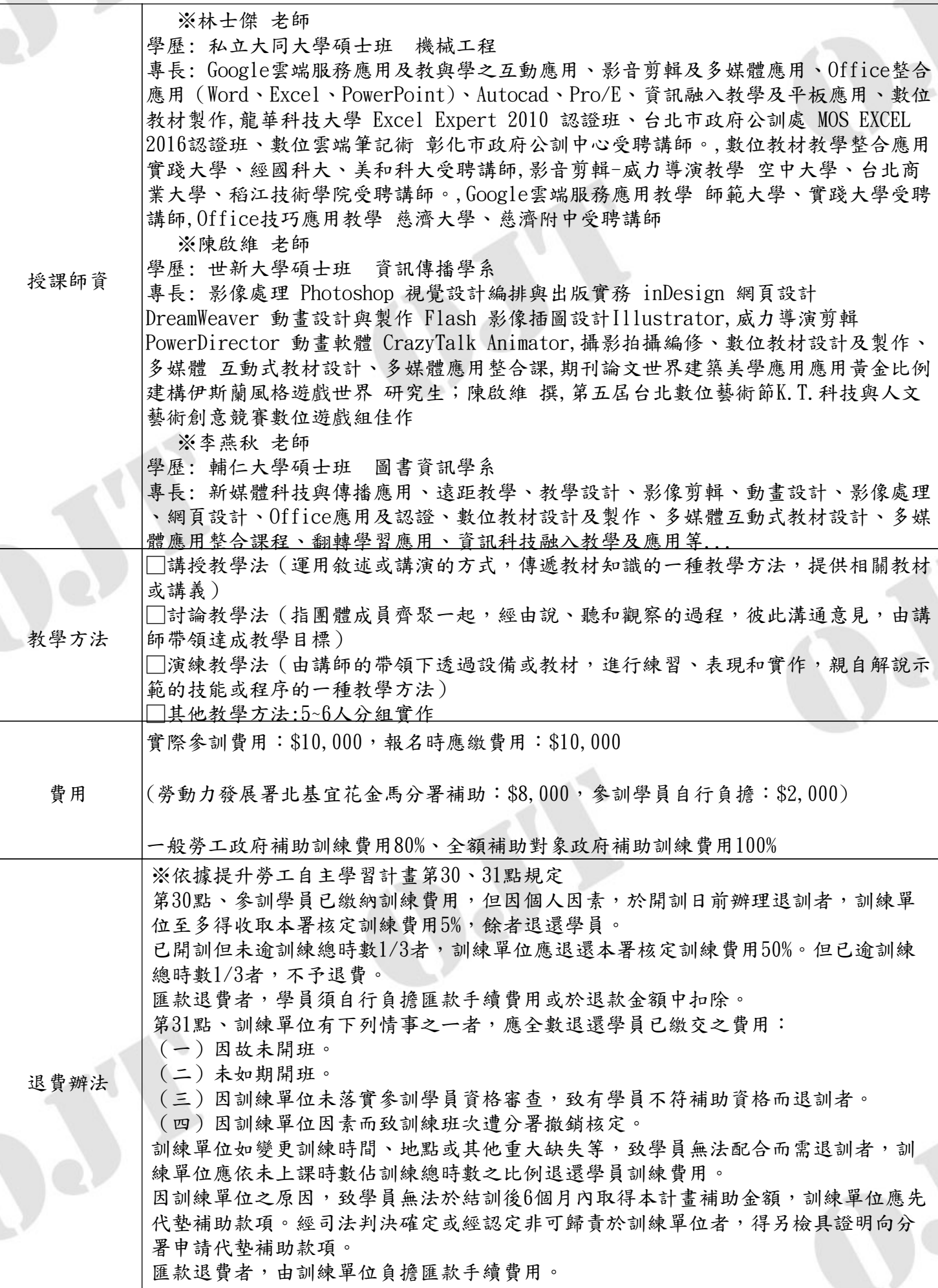

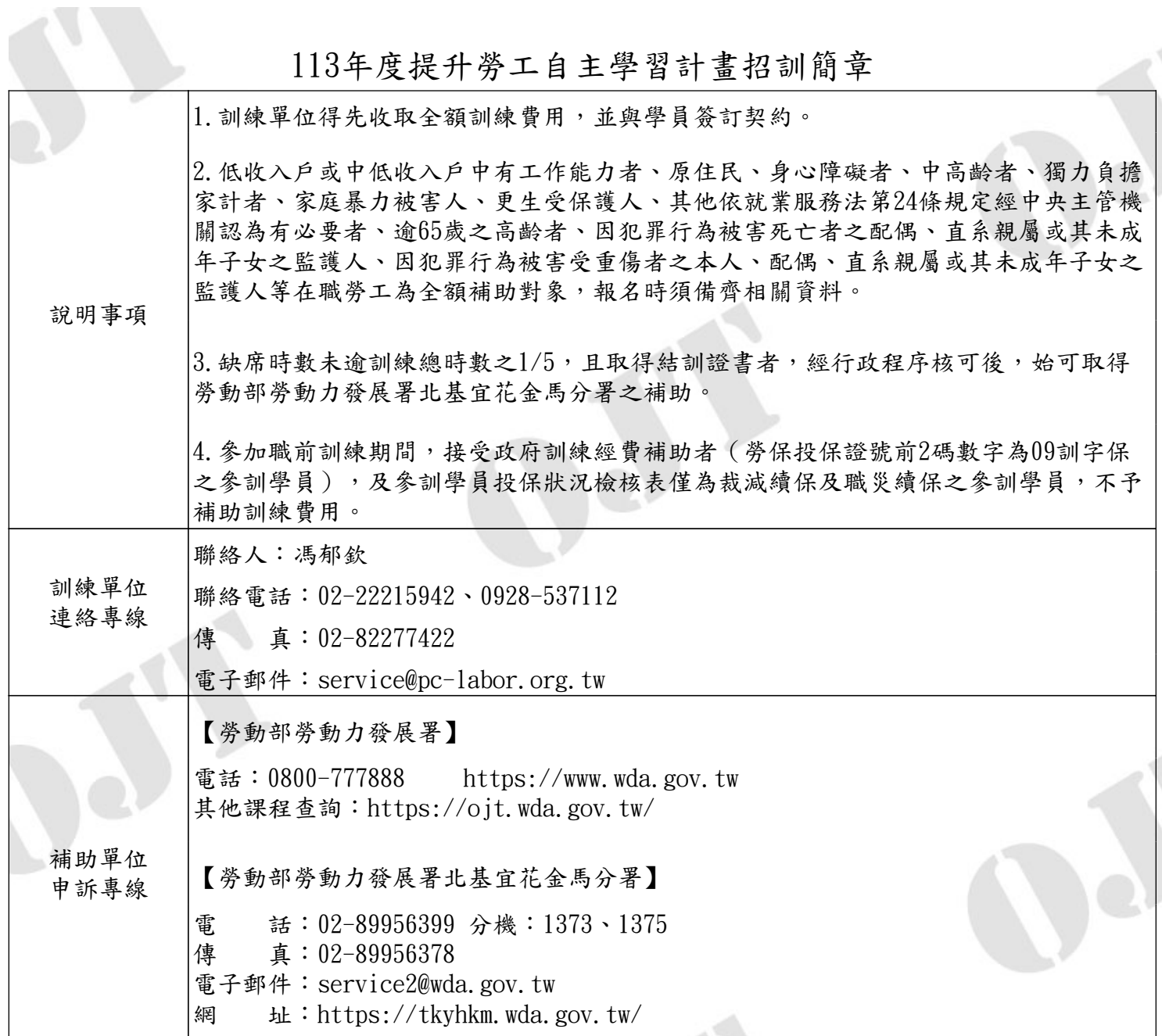

※報名前請務必仔細詳閱以上說明。

**S** 

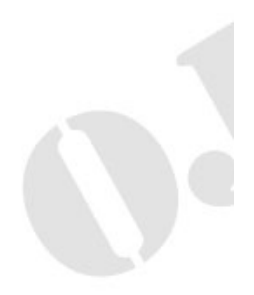